# Package 'webmockr'

March 14, 2021

<span id="page-0-0"></span>Title Stubbing and Setting Expectations on 'HTTP' Requests

Description Stubbing and setting expectations on 'HTTP' requests. Includes tools for stubbing 'HTTP' requests, including expected request conditions and response conditions. Match on 'HTTP' method, query parameters, request body, headers and more. Can be used for unit tests or outside of a testing context.

Version 0.8.0

License MIT + file LICENSE

URL <https://github.com/ropensci/webmockr> (devel)

<https://books.ropensci.org/http-testing/> (user manual) <https://docs.ropensci.org/webmockr/> (documentation)

BugReports <https://github.com/ropensci/webmockr/issues>

LazyData true

Encoding UTF-8

Language en-US

**Imports** curl, jsonlite, magrittr  $(>= 1.5)$ , R6  $(>= 2.1.3)$ , urltools  $(>= 1.5)$ 1.6.0), fauxpas, crul  $(>= 0.7.0)$ , base64enc

Suggests testthat, xml2, vcr, httr

RoxygenNote 7.1.1

X-schema.org-applicationCategory Web

X-schema.org-keywords http, https, API, web-services, curl, mock, mocking, fakeweb, http-mocking, testing, testing-tools, tdd

X-schema.org-isPartOf https://ropensci.org

NeedsCompilation no

Author Scott Chamberlain [aut, cre] (<https://orcid.org/0000-0003-1444-9135>), Aaron Wolen [ctb] (<https://orcid.org/0000-0003-2542-2202>), rOpenSci [fnd] (https://ropensci.org)

Maintainer Scott Chamberlain <myrmecocystus+r@gmail.com>

Repository CRAN

Date/Publication 2021-03-14 15:50:02 UTC

# <span id="page-1-0"></span>R topics documented:

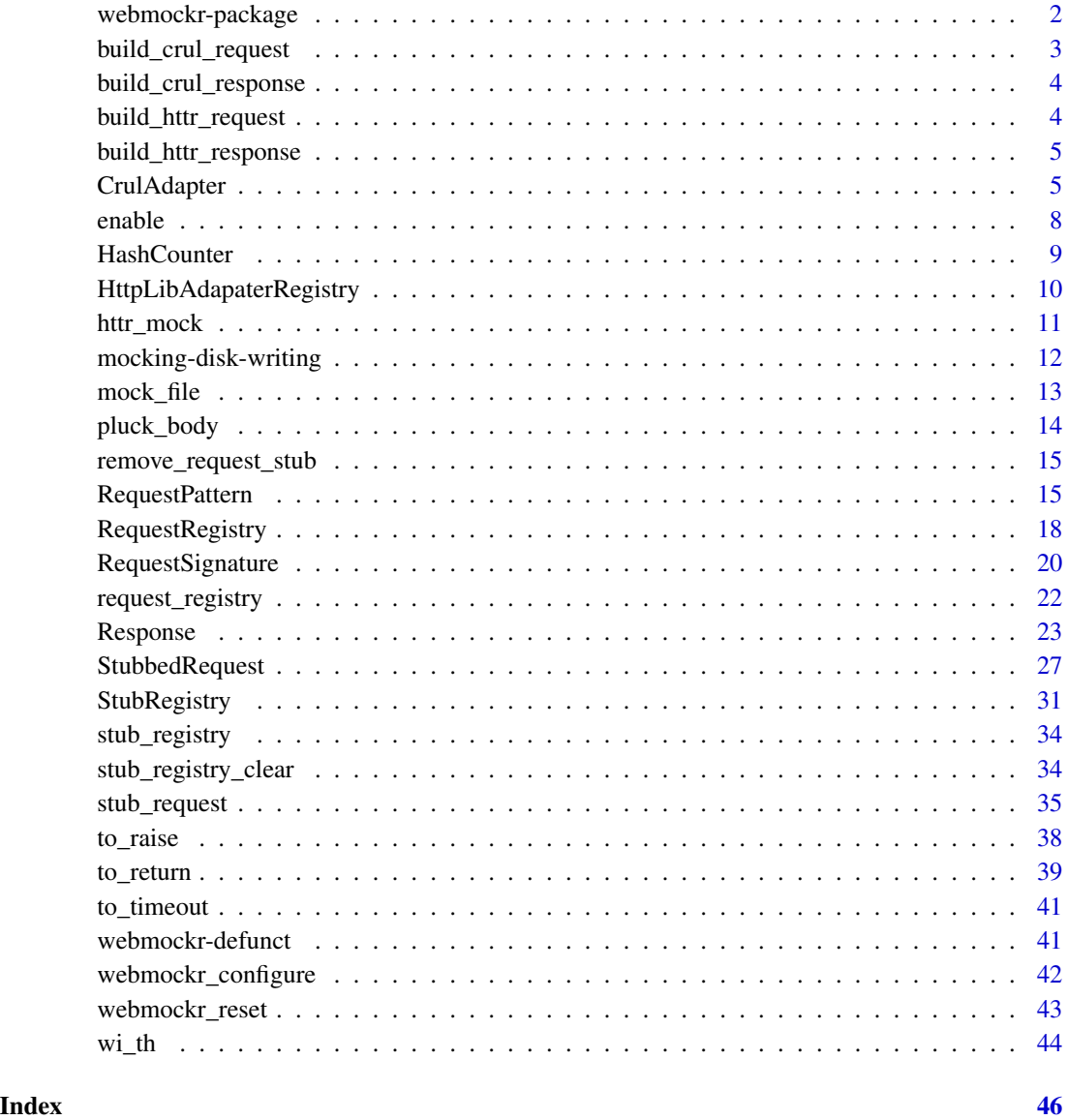

webmockr-package *webmockr*

## Description

Stubbing and setting expectations on HTTP requests

### <span id="page-2-0"></span>Features

- Stubbing HTTP requests at low http client lib level
- Setting and verifying expectations on HTTP requests
- Matching requests based on method, URI, headers and body
- Supports multiple HTTP libraries, including crul and httr
- Integration with HTTP test caching library vcr

### Author(s)

Scott Chamberlain <myrmecocystus+r@gmail.com>

Aaron Wolen

#### Examples

```
library(webmockr)
stub_request("get", "https://httpbin.org/get")
stub_request("post", "https://httpbin.org/post")
stub_registry()
```
build\_crul\_request *Build a crul request*

### Description

Build a crul request

#### Usage

```
build_crul_request(x)
```
#### Arguments

x an unexecuted crul request object

### Value

a crul request

<span id="page-3-0"></span>build\_crul\_response *Build a crul response*

### Description

Build a crul response

### Usage

build\_crul\_response(req, resp)

### Arguments

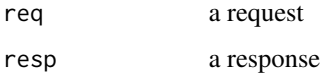

### Value

a crul response

build\_httr\_request *Build a httr request*

### Description

Build a httr request

### Usage

```
build_httr_request(x)
```
### Arguments

x an unexecuted httr request object

### Value

a httr request

<span id="page-4-0"></span>build\_httr\_response *Build a httr response*

#### Description

Build a httr response

### Usage

build\_httr\_response(req, resp)

#### Arguments

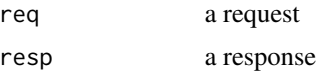

#### Value

a httr response

<span id="page-4-1"></span>CrulAdapter *Adapters for Modifying HTTP Requests*

#### Description

Adapter is the base parent class used to implement webmockr support for different HTTP clients. It should not be used directly. Instead, use one of the client-specific adapters that webmockr currently provides:

- CrulAdapter for crul
- HttrAdapter for httr

#### Details

Note that the documented fields and methods are the same across all client-specific adapters.

#### Super class

[webmockr::Adapter](#page-0-0) -> CrulAdapter

#### Public fields

client HTTP client package name name adapter name

### <span id="page-5-2"></span>Methods

#### Public methods:

• [CrulAdapter\\$clone\(\)](#page-5-0)

<span id="page-5-0"></span>Method clone(): The objects of this class are cloneable with this method.

*Usage:* CrulAdapter\$clone(deep = FALSE) *Arguments:* deep Whether to make a deep clone.

### Super class

[webmockr::Adapter](#page-0-0) -> HttrAdapter

### Public fields

client HTTP client package name name adapter name

#### Methods

#### Public methods:

• [HttrAdapter\\$clone\(\)](#page-5-0)

Method clone(): The objects of this class are cloneable with this method.

```
Usage:
HttrAdapter$clone(deep = FALSE)
Arguments:
```
deep Whether to make a deep clone.

### Public fields

client HTTP client package name name adapter name

#### Methods

#### Public methods:

- [Adapter\\$new\(\)](#page-5-1)
- [Adapter\\$enable\(\)](#page-6-0)
- [Adapter\\$disable\(\)](#page-6-1)
- [Adapter\\$handle\\_request\(\)](#page-6-2)
- [Adapter\\$remove\\_stubs\(\)](#page-6-3)
- <span id="page-5-1"></span>• [Adapter\\$clone\(\)](#page-5-0)

### CrulAdapter 7

#### Method new(): Create a new Adapter object

*Usage:*

Adapter\$new()

### <span id="page-6-0"></span>Method enable(): Enable the adapter

*Usage:* Adapter\$enable(quiet = FALSE) *Arguments:* quiet (logical) suppress messages? default: FALSE *Returns:* TRUE, invisibly

### <span id="page-6-1"></span>Method disable(): Disable the adapter

*Usage:* Adapter\$disable(quiet = FALSE) *Arguments:* quiet (logical) suppress messages? default: FALSE *Returns:* FALSE, invisibly

#### <span id="page-6-2"></span>Method handle\_request(): All logic for handling a request

*Usage:* Adapter\$handle\_request(req) *Arguments:*

req a request

*Returns:* various outcomes

#### <span id="page-6-3"></span>Method remove\_stubs(): Remove all stubs

*Usage:* Adapter\$remove\_stubs()

*Returns:* nothing returned; removes all request stubs

#### Method clone(): The objects of this class are cloneable with this method.

*Usage:* Adapter\$clone(deep = FALSE) *Arguments:*

deep Whether to make a deep clone.

8 enable to the contract of the contract of the contract of the contract of the contract of the contract of the contract of the contract of the contract of the contract of the contract of the contract of the contract of th

### Examples

```
## Not run:
if (requireNamespace("httr", quietly = TRUE)) {
# library(httr)
# normal httr request, works fine
# real <- GET("https://httpbin.org/get")
# real
# with webmockr
# library(webmockr)
## turn on httr mocking
# httr_mock()
## now this request isn't allowed
# GET("https://httpbin.org/get")
## stub the request
# stub_request('get', uri = 'https://httpbin.org/get') %>%
# wi_th(
# headers = list('Accept' = 'application/json, text/xml, application/xml, */*')
# ) %>%
# to_return(status = 418, body = "I'm a teapot!", headers = list(a = 5))
## now the request succeeds and returns a mocked response
# (res <- GET("https://httpbin.org/get"))
# res$status_code
# rawToChar(res$content)
# allow real requests while webmockr is loaded
# webmockr_allow_net_connect()
# webmockr_net_connect_allowed()
# GET("https://httpbin.org/get?animal=chicken")
# webmockr_disable_net_connect()
# webmockr_net_connect_allowed()
# GET("https://httpbin.org/get?animal=chicken")
# httr_mock(FALSE)
}
## End(Not run)
```
<span id="page-7-1"></span>

enable *Enable or disable webmockr*

#### <span id="page-7-2"></span>**Description**

Enable or disable webmockr

#### Usage

```
enable(adapter = NULL, options = list(), quiet = FALSE)
```
<span id="page-7-0"></span>

#### <span id="page-8-0"></span>HashCounter 9

```
enabled(adapter = "crul")
```
disable(adapter = NULL, options = list(), quiet = FALSE)

#### Arguments

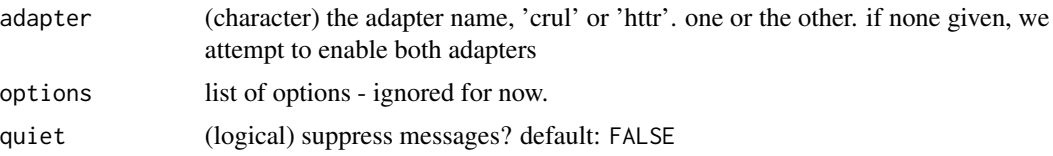

#### Details

enable() enables webmockr for all adapters. disable() disables webmockr for all adapters. enabled() answers whether webmockr is enabled for a given adapter

### Value

enable() and disable() invisibly returns booleans for each adapter, as a result of running enable or disable, respectively, on each [HttpLibAdapaterRegistry](#page-9-1) object. enabled returns a single boolean

<span id="page-8-3"></span>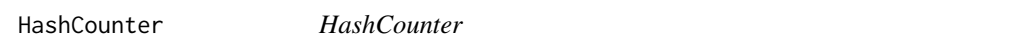

#### Description

hash with counter, to store requests, and count each time it is used

### Public fields

hash (list) a list for internal use only, with elements key, sig, and count

### Methods

### Public methods:

- [HashCounter\\$put\(\)](#page-8-1)
- [HashCounter\\$get\(\)](#page-8-2)
- [HashCounter\\$clone\(\)](#page-5-0)

#### <span id="page-8-1"></span>Method put(): Register a request by it's key

*Usage:*

HashCounter\$put(req\_sig)

*Arguments:*

req\_sig an object of class RequestSignature

<span id="page-8-2"></span>*Returns:* nothing returned; registers request and iterates internal counter

### <span id="page-9-0"></span>Method get(): Get a request by key

*Usage:*

HashCounter\$get(req\_sig)

*Arguments:*

req\_sig an object of class RequestSignature

*Returns:* (integer) the count of how many times the request has been made

Method clone(): The objects of this class are cloneable with this method.

*Usage:* HashCounter\$clone(deep = FALSE)

*Arguments:*

deep Whether to make a deep clone.

### See Also

Other request-registry: [RequestRegistry](#page-17-1), [request\\_registry\(](#page-21-1))

#### Examples

```
x <- HashCounter$new()
x$hash
z <- RequestSignature$new(method = "get", uri = "https:/httpbin.org/get")
x$put(z)
x$hash
x$get(z)
x$put(z)
x$get(z)
```
<span id="page-9-1"></span>HttpLibAdapaterRegistry

*HttpLibAdapaterRegistry*

### Description

http lib adapter registry

### Public fields

adapters list

### <span id="page-10-0"></span>httr\_mock 11

### Methods

#### Public methods:

- [HttpLibAdapaterRegistry\\$print\(\)](#page-10-1)
- [HttpLibAdapaterRegistry\\$register\(\)](#page-10-2)
- [HttpLibAdapaterRegistry\\$clone\(\)](#page-5-0)

### <span id="page-10-1"></span>Method print(): print method for the HttpLibAdapaterRegistry class

*Usage:*

```
HttpLibAdapaterRegistry$print(x, ...)
```
*Arguments:*

x self

... ignored

### <span id="page-10-2"></span>Method register(): Register an http library adapter

*Usage:*

```
HttpLibAdapaterRegistry$register(x)
```
*Arguments:*

x an http lib adapter, e.g., [CrulAdapter](#page-4-1)

*Returns:* nothing, registers the library adapter

Method clone(): The objects of this class are cloneable with this method.

*Usage:* HttpLibAdapaterRegistry\$clone(deep = FALSE) *Arguments:* deep Whether to make a deep clone.

### Examples

```
x <- HttpLibAdapaterRegistry$new()
x$register(CrulAdapter$new())
x
x$adapters
x$adapters[[1]]$name
```
httr\_mock *Turn on httr mocking Sets a callback that routes httr request through webmockr*

#### Description

Turn on httr mocking Sets a callback that routes httr request through webmockr

### <span id="page-11-0"></span>Usage

httr\_mock(on = TRUE)

#### Arguments

on (logical) set to TRUE to turn on, and FALSE to turn off. default: TRUE

### Value

Silently returns TRUE when enabled and FALSE when disabled.

<span id="page-11-1"></span>mocking-disk-writing *Mocking writing to disk*

#### Description

Mocking writing to disk

### Examples

```
## Not run:
# enable mocking
enable()
# Write to a file before mocked request
# crul
library(crul)
## make a temp file
f <- tempfile(fileext = ".json")
## write something to the file
cat("{\\theta\}':\\text{world}\text{'}\n", file = f)
readLines(f)
## make the stub
stub_request("get", "https://httpbin.org/get") %>%
  to_return(body = file(f))## make a request
(out <- HttpClient$new("https://httpbin.org/get")$get(disk = f))
out$content
readLines(out$content)
# httr
library(httr)
## make a temp file
f <- tempfile(fileext = ".json")
## write something to the file
cat("{\n    'hello\n    ':\n    'world\n    '}\n    '', file = f)readLines(f)
```
## make the stub

```
stub_request("get", "https://httpbin.org/get") %>%
  to_return(body = file(f),headers = list('content-type' = "application/json"))
## make a request
## with httr, you must set overwrite=TRUE or you'll get an errror
out <- GET("https://httpbin.org/get", write_disk(f, overwrite=TRUE))
out
out$content
content(out, "text", encoding = "UTF-8")
# Use mock_file to have webmockr handle file and contents
# crul
library(crul)
f <- tempfile(fileext = ".json")
## make the stub
stub_request("get", "https://httpbin.org/get") %>%
  to_return(body = mock_file(f, "{\"hello\":\"mars\"}\n"))
## make a request
(out <- crul::HttpClient$new("https://httpbin.org/get")$get(disk = f))
out$content
readLines(out$content)
# httr
library(httr)
## make a temp file
f <- tempfile(fileext = ".json")
## make the stub
stub_request("get", "https://httpbin.org/get") %>%
  to_return(
   body = mock_file(path = f, payload = "{\"foo\": \"bar\"}"),
   headers = list('content-type' = "application/json")
  \lambda## make a request
out <- GET("https://httpbin.org/get", write_disk(f))
out
## view stubbed file content
out$content
readLines(out$content)
content(out, "text", encoding = "UTF-8")
# disable mocking
disable()
## End(Not run)
```
<span id="page-12-1"></span>mock\_file *Mock file*

### Description

Mock file

### Usage

mock\_file(path, payload)

### Arguments

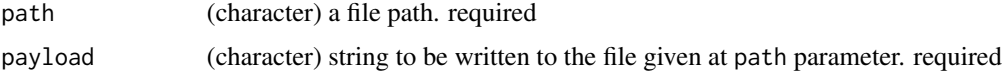

### Value

a list with S3 class mock\_file

### Examples

 $mock\_file(path = tempfile(), payload = "{\\}"foo\" : \\\"bar\}'')$ 

pluck\_body *Extract the body from an HTTP request*

### Description

Returns an appropriate representation of the data contained within a request body based on its encoding.

#### Usage

pluck\_body(x)

### Arguments

x an unexecuted crul *or* httr request object

#### Value

one of the following:

- NULL if the request is not associated with a body
- NULL if an upload is used not in a list
- list containing the multipart-encoded body
- character vector with the JSON- or raw-encoded body, or upload form file

<span id="page-13-0"></span>

<span id="page-14-1"></span><span id="page-14-0"></span>remove\_request\_stub *Remove a request stub*

### Description

Remove a request stub

### Usage

```
remove_request_stub(stub)
```
### Arguments

stub a request stub, of class StubbedRequest

### Value

logical, TRUE if removed, FALSE if not removed

### See Also

Other stub-registry: [StubRegistry](#page-30-1), [stub\\_registry\\_clear\(](#page-33-1)), [stub\\_registry\(](#page-33-2))

### Examples

```
(x <- stub_request("get", "https://httpbin.org/get"))
stub_registry()
remove_request_stub(x)
stub_registry()
```
RequestPattern *RequestPattern class*

### Description

class handling all request matchers

#### Public fields

method\_pattern xxx uri\_pattern xxx body\_pattern xxx headers\_pattern xxx

### Methods

#### Public methods:

- [RequestPattern\\$new\(\)](#page-5-1)
- [RequestPattern\\$matches\(\)](#page-15-0)
- [RequestPattern\\$to\\_s\(\)](#page-15-1)
- [RequestPattern\\$clone\(\)](#page-5-0)

#### Method new(): Create a new RequestPattern object

```
Usage:
RequestPattern$new(
  method,
  uri = NULL,uri_regex = NULL,
  query = NULL,
  body = NULL,headers = NULL
\mathcal{L}
```

```
Arguments:
```
method the HTTP method (any, head, options, get, post, put, patch, trace, or delete). "any" matches any HTTP method. required.

uri (character) request URI. required or uri\_regex

uri\_regex (character) request URI as regex. required or uri

query (list) query parameters, optional

```
body (list) body request, optional
```
headers (list) headers, optional

*Returns:* A new RequestPattern object

#### <span id="page-15-0"></span>Method matches(): does a request signature match the selected matchers?

*Usage:*

RequestPattern\$matches(request\_signature)

*Arguments:*

request\_signature a [RequestSignature](#page-19-1) object

*Returns:* a boolean

<span id="page-15-1"></span>Method to\_s(): Print pattern for easy human consumption

*Usage:* RequestPattern\$to\_s() *Returns:* a string

Method clone(): The objects of this class are cloneable with this method.

*Usage:* RequestPattern\$clone(deep = FALSE) *Arguments:* deep Whether to make a deep clone.

<span id="page-15-2"></span>

### <span id="page-16-0"></span>RequestPattern 17

#### See Also

pattern classes for HTTP method [MethodPattern,](#page-0-0) headers [HeadersPattern,](#page-0-0) body [BodyPattern,](#page-0-0) and URI/URL [UriPattern](#page-0-0)

#### Examples

```
## Not run:
(x \leq - RequestPattern$new(method = "get", uri = "httpbin.org/get"))
x$body_pattern
x$headers_pattern
x$method_pattern
x$uri_pattern
x$to_s()
# make a request signature
rs <- RequestSignature$new(method = "get", uri = "http://httpbin.org/get")
# check if it matches
x$matches(rs)
# regex uri
(x <- RequestPattern$new(method = "get", uri_regex = ".+ossref.org"))
x$uri_pattern
x$uri_pattern$to_s()
x$to_s()
# uri with query parameters
(x <- RequestPattern$new(
    method = "get", uri = "https://httpbin.org/get",
    query = list(foo = "bar")))
x$to_s()
## query params included in url, not separately
(x <- RequestPattern$new(
  method = "get", uri = "https://httpbin.org/get?stuff=things"
))
x$to_s()
x$query_params
# just headers (via setting method=any & uri_regex=.+)
headers <- list(
  'User-Agent' = 'Apple',
  'Accept-Encoding' = 'gzip, deflate',
  'Accept' = 'application/json, text/xml, application/xml, */*')
x <- RequestPattern$new(
  method = "any",uri\_regex = ".+"headers = headers)
x$to_s()
rs <- RequestSignature$new(method = "any", uri = "http://foo.bar",
  options = list(headers = headers))
rs
```

```
x$matches(rs)
```

```
# body
x <- RequestPattern$new(method = "post", uri = "httpbin.org/post",
 body = list(y = crul::upload(system.file("CITATION"))))
x$to_s()
rs <- RequestSignature$new(method = "post", uri = "http://httpbin.org/post",
  options = list(
     body = list(y = crul::update(system.file("CITATION"))))rs
x$matches(rs)
## End(Not run)
```
<span id="page-17-1"></span>RequestRegistry *RequestRegistry*

#### Description

keeps track of HTTP requests

#### Public fields

request\_signatures a HashCounter object

### Methods

#### Public methods:

- [RequestRegistry\\$print\(\)](#page-10-1)
- [RequestRegistry\\$reset\(\)](#page-17-2)
- [RequestRegistry\\$register\\_request\(\)](#page-17-3)
- [RequestRegistry\\$times\\_executed\(\)](#page-18-0)
- [RequestRegistry\\$clone\(\)](#page-5-0)

#### Method print(): print method for the RequestRegistry class

```
Usage:
RequestRegistry$print(x, ...)
Arguments:
x self
... ignored
```
<span id="page-17-2"></span>Method reset(): Reset the registry to no registered requests

*Usage:* RequestRegistry\$reset()

<span id="page-17-3"></span>*Returns:* nothing returned; ressets registry to no requests

### <span id="page-18-1"></span>RequestRegistry 19

Method register\_request(): Register a request

*Usage:*

RequestRegistry\$register\_request(request)

*Arguments:*

request a character string of the request, serialized from a RequestSignature\$new(...)\$to\_s()

*Returns:* nothing returned; registers the request

<span id="page-18-0"></span>Method times\_executed(): How many times has a request been made

*Usage:*

RequestRegistry\$times\_executed(request\_pattern)

*Arguments:*

request\_pattern an object of class RequestPattern

*Details:* if no match is found for the request pattern, 0 is returned

*Returns:* integer, the number of times the request has been made

Method clone(): The objects of this class are cloneable with this method.

*Usage:*

RequestRegistry\$clone(deep = FALSE)

*Arguments:*

deep Whether to make a deep clone.

### See Also

[stub\\_registry\(\)](#page-33-2) and [StubRegistry](#page-30-1)

Other request-registry: [HashCounter](#page-8-3), [request\\_registry\(](#page-21-1))

### Examples

```
x <- RequestRegistry$new()
z1 <- RequestSignature$new("get", "http://scottchamberlain.info")
z2 <- RequestSignature$new("post", "https://httpbin.org/post")
x$register_request(request = z1)
x$register_request(request = z1)
x$register_request(request = z2)
# print method to list requests
x
# more complex requests
w <- RequestSignature$new(
  method = "get",uri = "https:/httpbin.org/get",
  options = list(headers = list(`User-Agent` = "foobar", stuff = "things"))
\lambdaw$to_s()
x$register_request(request = w)
x
```

```
# hashes, and number of times each requested
x$request_signatures$hash
# times_executed method
pat <- RequestPattern$new(
 method = "get",uri = "https:/httpbin.org/get",
 headers = list(`User-Agent` = "foobar", stuff = "things")
\mathcal{L}pat$to_s()
x$times_executed(pat)
z <- RequestPattern$new(method = "get", uri = "http://scottchamberlain.info")
x$times_executed(z)
w <- RequestPattern$new(method = "post", uri = "https://httpbin.org/post")
x$times_executed(w)
## pattern with no matches - returns 0 (zero)
pat <- RequestPattern$new(
 method = "get",uri = "http://recology.info/"
\lambdapat$to_s()
x$times_executed(pat)
# reset the request registry
x$reset()
```
<span id="page-19-1"></span>RequestSignature *RequestSignature*

#### **Description**

General purpose request signature builder

#### Public fields

method (character) an http method uri (character) a uri body (various) request body headers (list) named list of headers proxies (list) proxies as a named list auth (list) authentication details, as a named list url internal use disk (character) if writing to disk, the path fields (various) request body details output (various) request output details, disk, memory, etc

<span id="page-19-0"></span>

### RequestSignature 21

### Methods

#### Public methods:

- [RequestSignature\\$new\(\)](#page-5-1)
- [RequestSignature\\$print\(\)](#page-10-1)
- [RequestSignature\\$to\\_s\(\)](#page-15-1)
- [RequestSignature\\$clone\(\)](#page-5-0)

Method new(): Create a new RequestSignature object

#### *Usage:*

```
RequestSignature$new(method, uri, options = list())
```
#### *Arguments:*

method the HTTP method (any, head, options, get, post, put, patch, trace, or delete). "any" matches any HTTP method. required.

uri (character) request URI. required.

options (list) options. optional. See Details.

*Returns:* A new RequestSignature object

Method print(): print method for the RequestSignature class

*Usage:*

RequestSignature\$print()

*Arguments:*

x self

... ignored

#### Method to\_s(): Request signature to a string

*Usage:*

```
RequestSignature$to_s()
```
*Returns:* a character string representation of the request signature

Method clone(): The objects of this class are cloneable with this method.

*Usage:*

RequestSignature\$clone(deep = FALSE)

*Arguments:*

deep Whether to make a deep clone.

### Examples

```
# make request signature
x <- RequestSignature$new(method = "get", uri = "https:/httpbin.org/get")
# method
x$method
# uri
x$uri
# request signature to string
```

```
x$to_s()
# headers
w <- RequestSignature$new(
 method = "get",uri = "https:/httpbin.org/get",
  options = list(headers = list(`User-Agent` = "foobar", stuff = "things"))
\mathcal{L}w
w$headers
w$to_s()
# headers and body
bb <- RequestSignature$new(
 method = "get",
 uri = "https:/httpbin.org/get",
 options = list(
    headers = list(`User-Agent` = "foobar", stuff = "things"),
    body = list(a = "tables"))
)
bb
bb$headers
bb$body
bb$to_s()
# with disk path
f <- tempfile()
bb <- RequestSignature$new(
 method = "get",uri = "https:/httpbin.org/get",
 options = list(disk = f)\mathcal{L}bb
bb$disk
bb$to_s()
```

```
request_registry List or clear requests in the request registry
```
#### <span id="page-21-2"></span>Description

List or clear requests in the request registry

### Usage

```
request_registry()
```
request\_registry\_clear()

<span id="page-21-0"></span>

### <span id="page-22-0"></span>Details

request\_registry() lists the requests that have been made that webmockr knows about; request\_registry\_clear() resets the request registry (removes all recorded requests)

### Value

an object of class RequestRegistry, print method gives the requests in the registry and the number of times each one has been performed

### See Also

Other request-registry: [HashCounter](#page-8-3), [RequestRegistry](#page-17-1)

#### Examples

```
webmockr::enable()
stub_request("get", "https://httpbin.org/get") %>%
  to_return(body = "success!", status = 200)
# nothing in the request registry
request_registry()
# make the request
z <- crul::HttpClient$new(url = "https://httpbin.org")$get("get")
# check the request registry - the request was made 1 time
request_registry()
# do the request again
z <- crul::HttpClient$new(url = "https://httpbin.org")$get("get")
# check the request registry - now it's been made 2 times, yay!
request_registry()
# clear the request registry
request_registry_clear()
webmockr::disable()
```
Response *Response*

#### Description

custom webmockr http response class

### Public fields

url (character) a url body (various) list, character, etc content (various) response content/body request\_headers (list) a named list response\_headers (list) a named list options (character) list status\_code (integer) an http status code exception (character) an exception message should\_timeout (logical) should the response timeout?

### **Methods**

### Public methods:

- [Response\\$new\(\)](#page-5-1)
- [Response\\$print\(\)](#page-10-1)
- [Response\\$set\\_url\(\)](#page-24-0)
- [Response\\$get\\_url\(\)](#page-24-1)
- [Response\\$set\\_request\\_headers\(\)](#page-24-2)
- [Response\\$get\\_request\\_headers\(\)](#page-24-3)
- [Response\\$set\\_response\\_headers\(\)](#page-24-4)
- [Response\\$get\\_respone\\_headers\(\)](#page-24-5)
- [Response\\$set\\_body\(\)](#page-24-6)
- [Response\\$get\\_body\(\)](#page-25-0)
- [Response\\$set\\_status\(\)](#page-25-1)
- [Response\\$get\\_status\(\)](#page-25-2)
- [Response\\$set\\_exception\(\)](#page-25-3)
- [Response\\$get\\_exception\(\)](#page-25-4)
- [Response\\$clone\(\)](#page-5-0)

#### Method new(): Create a new Response object

*Usage:* Response\$new(options = list()) *Arguments:* options (list) a list of options *Returns:* A new Response object

Method print(): print method for the Response class

*Usage:* Response\$print(x, ...) *Arguments:*

x self ... ignored

<span id="page-24-0"></span>Method set\_url(): set the url for the response

```
Usage:
Response$set_url(url)
Arguments:
url (character) a url
Returns: nothing returned; sets url
```
<span id="page-24-1"></span>Method get\_url(): get the url for the response

*Usage:* Response\$get\_url() *Returns:* (character) a url

<span id="page-24-2"></span>Method set\_request\_headers(): set the request headers for the response

*Usage:*

Response\$set\_request\_headers(headers, capitalize = TRUE)

*Arguments:*

headers (list) named list

capitalize (logical) whether to capitalize first letters of each header; default: TRUE

*Returns:* nothing returned; sets request headers on the response

<span id="page-24-3"></span>Method get\_request\_headers(): get the request headers for the response

*Usage:*

Response\$get\_request\_headers()

*Returns:* (list) request headers, a named list

<span id="page-24-4"></span>Method set\_response\_headers(): set the response headers for the response

Response\$set\_response\_headers(headers, capitalize = TRUE)

*Arguments:*

*Usage:*

headers (list) named list

capitalize (logical) whether to capitalize first letters of each header; default: TRUE

*Returns:* nothing returned; sets response headers on the response

<span id="page-24-5"></span>Method get\_respone\_headers(): get the response headers for the response

*Usage:* Response\$get\_respone\_headers()

*Returns:* (list) response headers, a named list

<span id="page-24-6"></span>Method set\_body(): set the body of the response

*Usage:* Response\$set\_body(body, disk = FALSE) *Arguments:* body (various types) disk (logical) whether its on disk; default: FALSE *Returns:* nothing returned; sets body on the response

#### <span id="page-25-0"></span>Method get\_body(): get the body of the response

*Usage:* Response\$get\_body() *Returns:* various

#### <span id="page-25-1"></span>Method set\_status(): set the http status of the response

*Usage:* Response\$set\_status(status) *Arguments:* status (integer) the http status *Returns:* nothing returned; sets the http status of the response

#### <span id="page-25-2"></span>Method get\_status(): get the http status of the response

*Usage:* Response\$get\_status() *Returns:* (integer) the http status

### <span id="page-25-3"></span>Method set\_exception(): set an exception

*Usage:* Response\$set\_exception(exception) *Arguments:* exception (character) an exception string

*Returns:* nothing returned; sets an exception

### <span id="page-25-4"></span>Method get\_exception(): get the exception, if set

*Usage:* Response\$get\_exception() *Returns:* (character) an exception

Method clone(): The objects of this class are cloneable with this method.

*Usage:* Response\$clone(deep = FALSE) *Arguments:* deep Whether to make a deep clone.

### <span id="page-26-0"></span>StubbedRequest 27

### Examples

```
## Not run:
(x <- Response$new())
x$set_url("https://httpbin.org/get")
x
x$set_request_headers(list('Content-Type' = "application/json"))
x
x$request_headers
x$set_response_headers(list('Host' = "httpbin.org"))
x
x$response_headers
x$set_status(404)
x
x$get_status()
x$set_body("hello world")
x
x$get_body()
# raw body
x$set_body(charToRaw("hello world"))
x
x$get_body()
x$set_exception("exception")
x
x$get_exception()
## End(Not run)
```
<span id="page-26-1"></span>StubbedRequest *StubbedRequest*

### Description

stubbed request class underlying [stub\\_request\(\)](#page-34-1)

### Public fields

method (xx) xx uri (xx) xx uri\_regex (xx) xx uri\_parts (xx) xx host (xx) xx query (xx) xx

body (xx) xx basic\_auth (xx) xx request\_headers (xx) xx response\_headers (xx) xx responses\_sequences (xx) xx status\_code (xx) xx

### Methods

#### Public methods:

- [StubbedRequest\\$new\(\)](#page-5-1)
- [StubbedRequest\\$print\(\)](#page-10-1)
- [StubbedRequest\\$with\(\)](#page-27-0)
- [StubbedRequest\\$to\\_return\(\)](#page-28-0)
- [StubbedRequest\\$to\\_timeout\(\)](#page-28-1)
- [StubbedRequest\\$to\\_raise\(\)](#page-28-2)
- [StubbedRequest\\$to\\_s\(\)](#page-15-1)
- [StubbedRequest\\$clone\(\)](#page-5-0)

Method new(): Create a new StubbedRequest object

#### *Usage:*

StubbedRequest\$new(method, uri = NULL, uri\_regex = NULL)

*Arguments:*

- method the HTTP method (any, head, get, post, put, patch, or delete). "any" matches any HTTP method. required.
- uri (character) request URI. either this or uri\_regex required. webmockr can match uri's without the "http" scheme, but does not match if the scheme is "https". required, unless uri\_regex given. See [UriPattern](#page-0-0) for more.
- uri\_regex (character) request URI as regex. either this or uri required

*Returns:* A new StubbedRequest object

### Method print(): print method for the StubbedRequest class

*Usage:*

```
StubbedRequest$print(x, ...)
```
*Arguments:*

x self

... ignored

<span id="page-27-0"></span>Method with(): Set expectations for what's given in HTTP request

*Usage:*

<span id="page-27-1"></span>

```
StubbedRequest$with(
  query = NULL,
 body = NULL,headers = NULL,
 basic_auth = NULL
)
```
*Arguments:*

```
query (list) request query params, as a named list. optional
body (list) request body, as a named list. optional
headers (list) request headers as a named list. optional.
basic_auth (character) basic authentication. optional.
Returns: nothing returned; sets only
```
<span id="page-28-0"></span>Method to\_return(): Set expectations for what's returned in HTTP response

```
Usage:
StubbedRequest$to_return(status, body, headers)
Arguments:
status (numeric) an HTTP status code
body (list) response body, one of: character, json, list, raw, numeric, NULL, FALSE, or a
    file connection (other connetion types not supported)
headers (list) named list, response headers. optional.
Returns: nothing returned; sets whats to be returned
```
<span id="page-28-1"></span>Method to\_timeout(): Response should time out

*Usage:* StubbedRequest\$to\_timeout() *Returns:* nothing returned

<span id="page-28-2"></span>Method to\_raise(): Response should raise an exception x

*Usage:* StubbedRequest\$to\_raise(x)

*Arguments:*

x (character) an exception message

*Returns:* nothing returned

### Method to\_s(): Response as a character string

*Usage:*

StubbedRequest\$to\_s()

*Returns:* (character) the response as a string

Method clone(): The objects of this class are cloneable with this method.

*Usage:* StubbedRequest\$clone(deep = FALSE) *Arguments:* deep Whether to make a deep clone.

#### See Also

[stub\\_request\(\)](#page-34-1)

### Examples

```
## Not run:
x \le - StubbedRequest$new(method = "get", uri = "api.crossref.org")
x$method
x$uri
x$with(headers = list('User-Agent' = 'R', apple = "good"))
x$to_return(status = 200, body = "foobar", headers = list(a = 5))
x
x$to_s()
# many to_return's
x <- StubbedRequest$new(method = "get", uri = "httpbin.org")
x$to_return(status = 200, body = "foobar", headers = list(a = 5))
x$to_return(status = 200, body = "bears", headers = list(b = 6))
x
x$to_s()
# raw body
x \le - StubbedRequest$new(method = "get", uri = "api.crossref.org")
x$to_return(status = 200, body = raw(0), headers = list(a = 5))
x$to_s()
x
x \le - StubbedRequest$new(method = "get", uri = "api.crossref.org")
x$to_return(status = 200, body = charToRaw("foo bar"),
  headers = list(a = 5))
x$to_s()
x
# basic auth
x \le StubbedRequest$new(method = "get", uri = "api.crossref.org")
x$with(basic_auth = c("foo", "bar"))
x$to_s()
x
# file path
x \le StubbedRequest$new(method = "get", uri = "api.crossref.org")
f <- tempfile()
x$to_return(status = 200, body = file(f), headers = list(a = 5))
x
x$to_s()
unlink(f)
# to_file(): file path and payload to go into the file
# payload written to file during mocked response creation
x \le - StubbedRequest$new(method = "get", uri = "api.crossref.org")
f <- tempfile()
x$to_return(status = 200, body = mock_file(f, "{\"foo\": \"bar\"}"),
```
<span id="page-29-0"></span>

### <span id="page-30-0"></span>StubRegistry 31

```
headers = list(a = 5))x
x$to_s()
unlink(f)
# uri_regex
(x <- StubbedRequest$new(method = "get", uri_regex = ".+ossref.org"))
x$method
x$uri_regex
x$to_s()
# to timeout
(x <- StubbedRequest$new(method = "get", uri_regex = ".+ossref.org"))
x$to_s()
x$to_timeout()
x$to_s()
x
# to raise
library(fauxpas)
(x <- StubbedRequest$new(method = "get", uri_regex = ".+ossref.org"))
x$to_s()
x$to_raise(HTTPBadGateway)
x$to_s()
x
## End(Not run)
```
<span id="page-30-1"></span>StubRegistry *StubRegistry*

### Description

stub registry to keep track of [StubbedRequest](#page-26-1) stubs

### Public fields

request\_stubs (list) list of request stubs

global\_stubs (list) list of global stubs

### Methods

### Public methods:

- [StubRegistry\\$print\(\)](#page-10-1)
- [StubRegistry\\$register\\_stub\(\)](#page-31-0)
- [StubRegistry\\$find\\_stubbed\\_request\(\)](#page-31-1)
- [StubRegistry\\$request\\_stub\\_for\(\)](#page-31-2)
- [StubRegistry\\$remove\\_request\\_stub\(\)](#page-31-3)
- <span id="page-31-5"></span>• [StubRegistry\\$remove\\_all\\_request\\_stubs\(\)](#page-31-4)
- [StubRegistry\\$is\\_registered\(\)](#page-32-0)
- [StubRegistry\\$clone\(\)](#page-5-0)

### Method print(): print method for the StubRegistry class

```
Usage:
StubRegistry$print(x, ...)
Arguments:
x self
... ignored
```
### <span id="page-31-0"></span>Method register\_stub(): Register a stub

*Usage:*

StubRegistry\$register\_stub(stub)

*Arguments:*

stub an object of type [StubbedRequest](#page-26-1)

*Returns:* nothing returned; registers the stub

#### <span id="page-31-1"></span>Method find\_stubbed\_request(): Find a stubbed request

*Usage:*

StubRegistry\$find\_stubbed\_request(req)

*Arguments:*

req an object of class [RequestSignature](#page-19-1)

*Returns:* an object of type [StubbedRequest,](#page-26-1) if matched

#### <span id="page-31-2"></span>Method request\_stub\_for(): Find a stubbed request

*Usage:*

StubRegistry\$request\_stub\_for(request\_signature)

*Arguments:*

request\_signature an object of class [RequestSignature](#page-19-1)

*Returns:* logical, 1 or more

<span id="page-31-3"></span>Method remove\_request\_stub(): Remove a stubbed request by matching request signature

*Usage:*

```
StubRegistry$remove_request_stub(stub)
```
*Arguments:*

stub an object of type [StubbedRequest](#page-26-1)

*Returns:* nothing returned; removes the stub from the registry

<span id="page-31-4"></span>Method remove\_all\_request\_stubs(): Remove all request stubs

*Usage:*

StubRegistry\$remove\_all\_request\_stubs()

### <span id="page-32-1"></span>StubRegistry 33

*Returns:* nothing returned; removes all request stubs

<span id="page-32-0"></span>Method is\_registered(): Find a stubbed request

*Usage:*

StubRegistry\$is\_registered(x)

*Arguments:*

x an object of class [RequestSignature](#page-19-1)

*Returns:* nothing returned; registers the stub

Method clone(): The objects of this class are cloneable with this method.

*Usage:*

StubRegistry\$clone(deep = FALSE)

*Arguments:*

deep Whether to make a deep clone.

### See Also

Other stub-registry: [remove\\_request\\_stub\(](#page-14-1)), [stub\\_registry\\_clear\(](#page-33-1)), [stub\\_registry\(](#page-33-2))

#### Examples

```
## Not run:
# Make a stub
stub1 <- StubbedRequest$new(method = "get", uri = "api.crossref.org")
stub1$with(headers = list('User-Agent' = 'R'))
stub1$to_return(status = 200, body = "foobar", headers = list())
stub1
# Make another stub
stub2 <- StubbedRequest$new(method = "get", uri = "api.crossref.org")
stub2
# Put both stubs in the stub registry
reg <- StubRegistry$new()
reg$register_stub(stub = stub1)
reg$register_stub(stub = stub2)
reg
reg$request_stubs
## End(Not run)
```
<span id="page-33-2"></span><span id="page-33-0"></span>

#### Description

List stubs in the stub registry

### Usage

stub\_registry()

### Value

an object of class StubRegistry, print method gives the stubs in the registry

### See Also

Other stub-registry: [StubRegistry](#page-30-1), [remove\\_request\\_stub\(](#page-14-1)), [stub\\_registry\\_clear\(](#page-33-1))

### Examples

```
# make a stub
stub_request("get", "https://httpbin.org/get") %>%
  to_return(body = "success!", status = 200)
# check the stub registry, there should be one in there
stub_registry()
# make another stub
stub_request("get", "https://httpbin.org/get") %>%
  to_return(body = "woopy", status = 404)# check the stub registry, now there are two there
stub_registry()
# to clear the stub registry
stub_registry_clear()
```
<span id="page-33-1"></span>stub\_registry\_clear *stub\_registry\_clear*

### Description

Clear all stubs in the stub registry

#### Usage

stub\_registry\_clear()

### <span id="page-34-0"></span>stub\_request 35

### Value

an empty list invisibly

#### See Also

```
Other stub-registry: StubRegistry, remove_request_stub(), stub_registry()
```
### Examples

```
(x <- stub_request("get", "https://httpbin.org/get"))
stub_registry()
stub_registry_clear()
stub_registry()
```
<span id="page-34-1"></span>stub\_request *Stub an http request*

#### Description

Stub an http request

#### Usage

```
stub_request(method = "get", uri = NULL, uri_regex = NULL)
```
#### Arguments

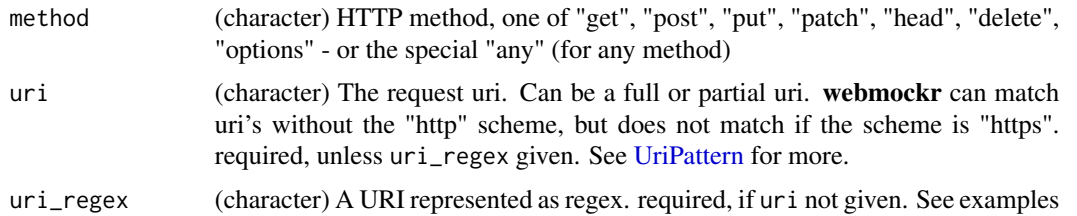

#### Details

Internally, this calls [StubbedRequest](#page-26-1) which handles the logic

See [stub\\_registry\(\)](#page-33-2) for listing stubs, [stub\\_registry\\_clear\(\)](#page-33-1) for removing all stubs and [remove\\_request\\_stub\(\)](#page-14-1) for removing specific stubs

If multiple stubs match the same request, we use the first stub. So if you want to use a stub that was created after an earlier one that matches, remove the earlier one(s).

Note on wi\_th(): If you pass query values are coerced to character class in the recorded stub. You can pass numeric, integer, etc., but all will be coerced to character.

See [wi\\_th\(\)](#page-43-1) for details on request body/query/headers and [to\\_return\(\)](#page-38-1) for details on how response status/body/headers are handled

### <span id="page-35-0"></span>Value

an object of class StubbedRequest, with print method describing the stub.

#### Matching URI's

- Trailing slashes are dropped from stub URIs before matching
- Query parameters are dropped from stub URIs before matching; URIs are compared without query parameters

#### Mocking writing to disk

See [mocking-disk-writing](#page-11-1)

#### See Also

[wi\\_th\(\)](#page-43-1), [to\\_return\(\)](#page-38-1), [to\\_timeout\(\)](#page-40-1), [to\\_raise\(\)](#page-37-1), [mock\\_file\(\)](#page-12-1)

#### Examples

```
## Not run:
# basic stubbing
stub_request("get", "https://httpbin.org/get")
stub_request("post", "https://httpbin.org/post")
# any method, use "any"
stub_request("any", "https://httpbin.org/get")
# list stubs
stub_registry()
# request headers
stub_request("get", "https://httpbin.org/get") %>%
   wi_th(headers = list('User-Agent' = 'R'))
# request body
stub_request("post", "https://httpbin.org/post") %>%
   wi_th(body = list(foo = 'bar'))stub_registry()
library(crul)
x <- crul::HttpClient$new(url = "https://httpbin.org")
crul::mock()
x$post('post', body = list(foo = 'bar'))
# add expectation with to_return
stub_request("get", "https://httpbin.org/get") %>%
  wi_th(
    query = list(hello = "world"),
    headers = list('User-Agent' = 'R')) %>%
  to_return(status = 200, body = "stuff", headers = list(a = 5))
```
# list stubs again

```
stub_registry()
# regex
stub_request("get", uri_regex = ".+ample\\..")
# set stub an expectation to timeout
stub_request("get", "https://httpbin.org/get") %>% to_timeout()
x <- crul::HttpClient$new(url = "https://httpbin.org")
res <- x$get('get')
# raise exception
library(fauxpas)
stub_request("get", "https://httpbin.org/get") %>% to_raise(HTTPAccepted)
stub_request("get", "https://httpbin.org/get") %>% to_raise(HTTPAccepted, HTTPGone)
x <- crul::HttpClient$new(url = "https://httpbin.org")
stub_request("get", "https://httpbin.org/get") %>% to_raise(HTTPBadGateway)
crul::mock()
x$get('get')
# pass a list to .list
z <- stub_request("get", "https://httpbin.org/get")
wi_th(z, .list = list(query = list(foo = "bar")))# just body
stub_request("any", uri_regex = ".+") %>%
   wi_th(body = list(foo = 'bar'))## with crul
library(crul)
x <- crul::HttpClient$new(url = "https://httpbin.org")
crul::mock()
x$post('post', body = list(foo = 'bar'))
x$put('put', body = list(foo = 'bar'))## with httr
library(httr)
httr_mock()
POST('https://example.com', body = list(foo = 'bar'))
PUT('https://google.com', body = list(foo = 'bar'))
# just headers
headers <- list(
  'Accept-Encoding' = 'gzip, deflate',
  'Accept' = 'application/json, text/xml, application/xml, */*')
stub_request("any", uri_regex = ".+") %>% wi_th(headers = headers)
library(crul)
x <- crul::HttpClient$new(url = "https://httpbin.org", headers = headers)
crul::mock()
x$post('post')
x$put('put', body = list(foo = 'bar'))x$get('put', query = list(stuff = 3423234L))
# many responses
```

```
## the first response matches the first to_return call, and so on
stub_request("get", "https://httpbin.org/get") %>%
 to_return(status = 200, body = "foobar", headers = list(a = 5)) %>%
 to_return(status = 200, body = "bears", headers = list(b = 6))con <- crul::HttpClient$new(url = "https://httpbin.org")
con$get("get")$parse("UTF-8")
con$get("get")$parse("UTF-8")
## OR, use times with to_return() to repeat the same response many times
library(fauxpas)
stub_request("get", "https://httpbin.org/get") %>%
 to_return(status = 200, body = "apple-pie", times = 2) %>%
 to_raise(HTTPUnauthorized)
con <- crul::HttpClient$new(url = "https://httpbin.org")
con$get("get")$parse("UTF-8")
con$get("get")$parse("UTF-8")
con$get("get")$parse("UTF-8")
# clear all stubs
stub_registry()
stub_registry_clear()
## End(Not run)
```
<span id="page-37-1"></span>to\_raise *Set raise error condition*

#### Description

Set raise error condition

### Usage

to\_raise(.data, ...)

### Arguments

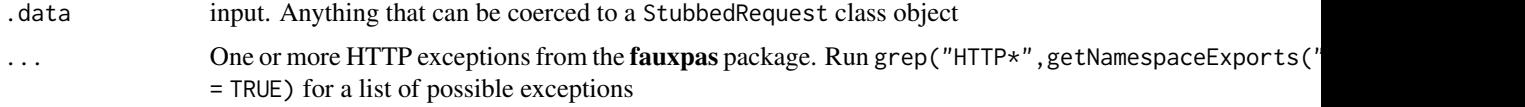

### Details

The behavior in the future will be:

When multiple exceptions are passed, the first is used on the first mock, the second on the second mock, and so on. Subsequent mocks use the last exception

But for now, only the first exception is used until we get that fixed

#### <span id="page-38-0"></span>to\_return 39

#### Value

an object of class StubbedRequest, with print method describing the stub

#### Raise vs. Return

to\_raise() always raises a stop condition, while to\_return(status=xyz) only sets the status code on the returned HTTP response object. So if you want to raise a stop condition then to\_raise() is what you want. But if you don't want to raise a stop condition use to\_return(). Use cases for each vary. For example, in a unit test you may have a test expecting a 503 error; in this case to\_raise() makes sense. In another case, if a unit test expects to test some aspect of an HTTP response object that httr or crul typically returns, then you'll want to\_return().

#### Note

see examples in [stub\\_request\(\)](#page-34-1)

<span id="page-38-1"></span>to\_return *Expectation for what's returned from a stubbed request*

#### Description

Set response status code, response body, and/or response headers

#### Usage

 $to_return(.data, ..., .list = list(), times = 1)$ 

#### Arguments

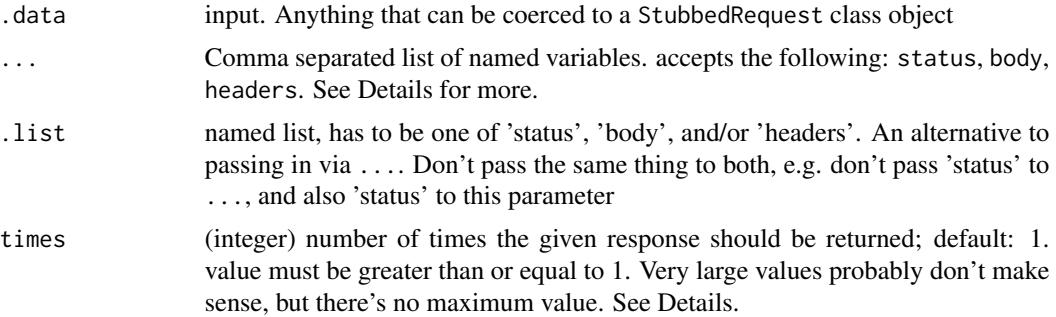

#### Details

Values for status, body, and headers:

- status: (numeric/integer) three digit status code
- body: various: character, json, list, raw, numeric, NULL, FALSE, a file connection (other connetion types not supported), or a mock\_file function call (see [mock\\_file\(\)](#page-12-1))

<span id="page-39-0"></span>• headers: (list) a named list, must be named

response headers are returned with all lowercase names and the values are all of type character. if numeric/integer values are given (e.g.,  $to_{\text{return}}(headers = list(a = 10))$ ), we'll coerce any numeric/integer values to character.

#### Value

an object of class StubbedRequest, with print method describing the stub

#### multiple to\_return()

You can add more than one to\_return() to a webmockr stub (including [to\\_raise\(\)](#page-37-1), [to\\_timeout\(\)](#page-40-1)). Each one is a HTTP response returned. That is, you'll match to an HTTP request based on stub\_request() and wi\_th(); the first time the request is made, the first response is returned; the second time the reqeust is made, the second response is returned; and so on.

Be aware that webmockr has to track number of requests (see [request\\_registry\(\)](#page-21-1)), and so if you use multiple to\_return() or the times parameter, you must clear the request registry in order to go back to mocking responses from the start again. [webmockr\\_reset\(\)](#page-42-1) clears the stub registry and the request registry, after which you can use multiple responses again (after creating your stub(s) again of course)

#### Raise vs. Return

to\_raise() always raises a stop condition, while to\_return(status=xyz) only sets the status code on the returned HTTP response object. So if you want to raise a stop condition then to\_raise() is what you want. But if you don't want to raise a stop condition use to\_return(). Use cases for each vary. For example, in a unit test you may have a test expecting a 503 error; in this case to\_raise() makes sense. In another case, if a unit test expects to test some aspect of an HTTP response object that httr or crul typically returns, then you'll want to\_return().

#### Note

see more examples in [stub\\_request\(\)](#page-34-1)

#### Examples

```
# first, make a stub object
foo \le function() {
 stub_request("post", "https://httpbin.org/post")
}
# add status, body and/or headers
foo() %>% to_return(status = 200)
foo() %>% to_return(body = "stuff")
foo() %>% to_return(body = list(a = list(b = "world")))
foo() %>% to_return(headers = list(a = 5))
foo() %>%
 to_return(status = 200, body = "stuff", headers = list(a = 5))# .list - pass in a named list instead
```
### <span id="page-40-0"></span>to\_timeout 41

```
foo() %>% to_return(.list = list(body = list(foo = "bar")))
# multiple responses using chained `to_return()`
foo() %>% to_return(body = "stuff") %>% to_return(body = "things")
# many of the same response using the times parameter
foo() %>% to_return(body = "stuff", times = 3)
```
<span id="page-40-1"></span>to\_timeout *Set timeout as an expected return on a match*

### Description

Set timeout as an expected return on a match

#### Usage

to\_timeout(.data)

### Arguments

.data input. Anything that can be coerced to a StubbedRequest class object

#### Value

an object of class StubbedRequest, with print method describing the stub

#### Note

see examples in [stub\\_request\(\)](#page-34-1)

webmockr-defunct *Defunct functions in* webmockr

### Description

- [webmockr\\_enable\(\)](#page-0-0): Function removed, see [enable\(\)](#page-7-1)
- [webmockr\\_disable\(\)](#page-0-0): Function removed, see [disable\(\)](#page-7-2)
- [to\\_return\\_:](#page-0-0) Only [to\\_return\(\)](#page-38-1) is available now
- [wi\\_th\\_:](#page-0-0) Only [wi\\_th\(\)](#page-43-1) is available now

<span id="page-41-0"></span>webmockr\_configure *webmockr configuration*

#### Description

webmockr configuration

#### Usage

```
webmockr_configure(
  allow_net_connect = FALSE,
  allow_localhost = FALSE,
  allow = NULL,
  net_http_connect_on_start = FALSE,
  show_stubbing_instructions = FALSE,
  query_values_notation = FALSE,
  show\_body\_diff = FALSE)
webmockr_configure_reset()
```
webmockr\_configuration()

webmockr\_allow\_net\_connect()

webmockr\_disable\_net\_connect(allow = NULL)

```
webmockr_net_connect_allowed(uri = NULL)
```
#### Arguments

```
allow_net_connect
                 (logical) Default: FALSE
allow_localhost
                 (logical) Default: FALSE
allow (character) one or more URI/URL to allow (and by extension all others are not
                 allowed)
net_http_connect_on_start
                 (logical) Default: FALSE. ignored for now
show_stubbing_instructions
                 (logical) Default: FALSE. ignored for now
query_values_notation
                 (logical) Default: FALSE. ignored for now
show_body_diff (logical) Default: FALSE. ignored for now
uri (character) a URI/URL as a character string - to determine whether or not it is
                 allowed
```
### <span id="page-42-0"></span>webmockr\_reset 43

#### webmockr\_allow\_net\_connect

If there are stubs found for a request, even if net connections are allowed (by running webmockr\_allow\_net\_connect()) the stubbed response will be returned. If no stub is found, and net connections are allowed, then a real HTTP request can be made.

### Examples

```
## Not run:
webmockr_configure()
webmockr_configure(
allow_localhost = TRUE
)
webmockr_configuration()
webmockr_configure_reset()
webmockr_allow_net_connect()
webmockr_net_connect_allowed()
# disable net connect for any URIs
webmockr_disable_net_connect()
### gives NULL with no URI passed
webmockr_net_connect_allowed()
# disable net connect EXCEPT FOR given URIs
webmockr_disable_net_connect(allow = "google.com")
### is a specific URI allowed?
webmockr_net_connect_allowed("google.com")
```
## End(Not run)

<span id="page-42-1"></span>webmockr\_reset *webmockr\_reset*

#### **Description**

Clear all stubs and the request counter

#### Usage

```
webmockr_reset()
```
### Details

this function runs [stub\\_registry\\_clear\(\)](#page-33-1) and [request\\_registry\\_clear\(\)](#page-21-2) - so you can run those two yourself to achieve the same thing

### Value

nothing

### <span id="page-43-0"></span>See Also

[stub\\_registry\\_clear\(\)](#page-33-1) [request\\_registry\\_clear\(\)](#page-21-2)

#### Examples

# webmockr\_reset()

<span id="page-43-1"></span>wi\_th *Set additional parts of a stubbed request*

#### Description

Set query params, request body, request headers and/or basic\_auth

#### Usage

 $wi_th(.data, ..., .list = list())$ 

#### **Arguments**

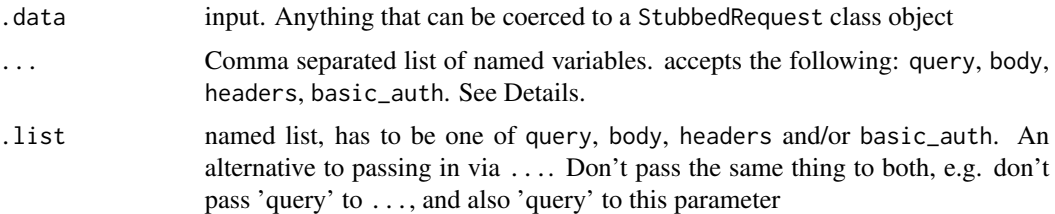

### Details

with is a function in the base package, so we went with wi\_th

Values for query, body, headers, and basic\_auth:

- query: (list) a named list. values are coerced to character class in the recorded stub. You can pass numeric, integer, etc., but all will be coerced to character.
- body: various, including character string, list, raw, numeric, upload (crul::upload or httr::upload\_file, they both create the same object in the end)
- headers: (list) a named list
- basic\_auth: (character) a length two vector, username and password. authentication type (basic/digest/ntlm/etc.) is ignored. that is, mocking authenciation right now does not take into account the authentication type. We don't do any checking of the username/password except to detect edge cases where for example, the username/password were probably not set by the user on purpose (e.g., a URL is picked up by an environment variable)

Note that there is no regex matching on query, body, or headers. They are tested for matches in the following ways:

- <span id="page-44-0"></span>• query: compare stubs and requests with identical(). this compares named lists, so both list names and values are compared
- body: varies depending on the body format (list vs. character, etc.)
- headers: compare stub and request values with  $==$ . list names are compared with %in%. basic\_auth is included in headers (with the name Authorization)

#### Value

an object of class StubbedRequest, with print method describing the stub

#### **Note**

see more examples in [stub\\_request\(\)](#page-34-1)

#### Examples

```
# first, make a stub object
req <- stub_request("post", "https://httpbin.org/post")
# add body
# list
wi_th(req, body = list(foo = "bar")# string
wi_th(req, body = '{'roo": 'bar''}}')# raw
wi_th(req, body = charToRaw('{"foo": "bar"}'))
# numeric
wi_th(req, body = 5)# an upload
wi_th(req, body = crul::upload(system.file("CITATION")))
# wi_th(req, body = httr::upload_file(system.file("CITATION")))
# add query - has to be a named list
wi_th(req, query = list(foo = "bar"))# add headers - has to be a named list
wi_th(req, headers = list(foo = "bar")wi_th(req, headers = list(`User-Agent` = "webmockr/v1", hello="world"))
# .list - pass in a named list instead
wi_th(req, .list = list(body = list(foo = "bar")))# basic authentication
wi_th(req, basic_auth = c("user", "pass"))
wi_th(req, basic_auth = c("user", "pass"), headers = list(foo = "bar")
```
# <span id="page-45-0"></span>**Index**

∗ package webmockr-package, [2](#page-1-0) ∗ request-registry HashCounter, [9](#page-8-0) request\_registry, [22](#page-21-0) RequestRegistry, [18](#page-17-0) ∗ stub-registry remove\_request\_stub, [15](#page-14-0) stub\_registry, [34](#page-33-0) stub\_registry\_clear, [34](#page-33-0) StubRegistry, [31](#page-30-0) Adapter *(*CrulAdapter*)*, [5](#page-4-0) BodyPattern, *[17](#page-16-0)* build\_crul\_request, [3](#page-2-0) build\_crul\_response, [4](#page-3-0) build\_httr\_request, [4](#page-3-0) build\_httr\_response, [5](#page-4-0) CrulAdapter, [5,](#page-4-0) *[11](#page-10-0)* disable *(*enable*)*, [8](#page-7-0) disable(), *[41](#page-40-0)* enable, [8](#page-7-0) enable(), *[41](#page-40-0)* enabled *(*enable*)*, [8](#page-7-0) HashCounter, [9,](#page-8-0) *[19](#page-18-1)*, *[23](#page-22-0)* HeadersPattern, *[17](#page-16-0)* HttpLibAdapaterRegistry, *[9](#page-8-0)*, [10](#page-9-0) httr\_mock, [11](#page-10-0) HttrAdapter *(*CrulAdapter*)*, [5](#page-4-0) MethodPattern, *[17](#page-16-0)* mock\_file, [13](#page-12-0) mock\_file(), *[36](#page-35-0)*, *[39](#page-38-0)* mocking-disk-writing, [12,](#page-11-0) *[36](#page-35-0)*

```
pluck_body, 14
```
remove\_request\_stub, [15,](#page-14-0) *[33](#page-32-1)[–35](#page-34-0)* remove\_request\_stub(), *[35](#page-34-0)* request\_registry, *[10](#page-9-0)*, *[19](#page-18-1)*, [22](#page-21-0) request\_registry(), *[40](#page-39-0)* request\_registry\_clear *(*request\_registry*)*, [22](#page-21-0) request\_registry\_clear(), *[43,](#page-42-0) [44](#page-43-0)* RequestPattern, [15](#page-14-0) RequestRegistry, *[10](#page-9-0)*, [18,](#page-17-0) *[23](#page-22-0)* RequestSignature, *[16](#page-15-2)*, [20,](#page-19-0) *[32,](#page-31-5) [33](#page-32-1)* Response, [23](#page-22-0)

```
stub_registry, 15, 33, 34, 35
stub_registry(), 19, 35
stub_registry_clear, 15, 33, 34, 34
stub_registry_clear(), 35, 43, 44
stub_request, 35
stub_request(), 27, 30, 39–41, 45
StubbedRequest, 27, 31, 32, 35
StubRegistry, 15, 19, 31, 34, 35
```
to\_raise, [38](#page-37-0) to\_raise(), *[36](#page-35-0)*, *[40](#page-39-0)* to\_return, [39](#page-38-0) to\_return(), *[35,](#page-34-0) [36](#page-35-0)*, *[41](#page-40-0)* to\_return\_, *[41](#page-40-0)* to\_timeout, [41](#page-40-0) to\_timeout(), *[36](#page-35-0)*, *[40](#page-39-0)*

```
UriPattern, 17, 28, 35
```
webmockr *(*webmockr-package*)*, [2](#page-1-0) webmockr-defunct, [41](#page-40-0) webmockr-package, [2](#page-1-0) webmockr::Adapter, *[5,](#page-4-0) [6](#page-5-2)* webmockr\_allow\_net\_connect *(*webmockr\_configure*)*, [42](#page-41-0) webmockr\_configuration *(*webmockr\_configure*)*, [42](#page-41-0) webmockr\_configure, [42](#page-41-0)

#### INDEX 47

```
webmockr_configure_reset (webmockr_configure
)
, 42
webmockr_disable()
, 41
webmockr_disable_net_connect (webmockr_configure), 42
webmockr_enable()
, 41
webmockr_net_connect_allowed (webmockr_configure), 42
webmockr_reset
, 43
webmockr_reset()
, 40
wi_th
, 44
wi_th()
, 35
, 36
, 41
wi_th_
, 41
```